Geosci. Model Dev. Discuss., 8, C2834–C2835, 2015 www.geosci-model-dev-discuss.net/8/C2834/2015/ © Author(s) 2015. This work is distributed under Geosci. Model Dev. Discuss., 8, C2834–C2835, 2015<br>www.geosci-model-dev-discuss.net/8/C2834/2015/<br>© Author(s) 2015. This work is distributed under<br>the Creative Commons Attribute 3.0 License.

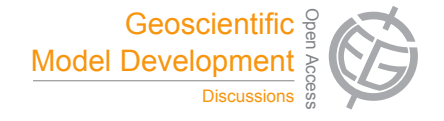

**[GMDD](http://www.geosci-model-dev-discuss.net)**

8, C2834–C2835, 2015

**Interactive** Comment

## *Interactive comment on* **"Metos3D: a marine ecosystem toolkit for optimization and simulation in 3-D – Simulation Package v0.2"** *by* **J. Piwonski and T. Slawig**

## **J. Piwonski and T. Slawig**

jpi@informatik.uni-kiel.de

Received and published: 9 November 2015

Dear editor, dear referees,

thanks a lot for your effort! Your comments were of great value for me. I start to understand where I went wrong. I apologize for the confusion.

1. Main focus As suggested, I will "change the pitch" (Ref #2) of the manuscript. I will omit the optimization and try to make the purpose of Metos3D, especially here the 'Simulation Package'(!), more clear.

I will try to make clear that the general interface is the basic novelty of the presented

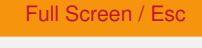

[Printer-friendly Version](http://www.geosci-model-dev-discuss.net/8/C2834/2015/gmdd-8-C2834-2015-print.pdf)

[Interactive Discussion](http://www.geosci-model-dev-discuss.net/8/4401/2015/gmdd-8-4401-2015-discussion.html)

[Discussion Paper](http://www.geosci-model-dev-discuss.net/8/4401/2015/gmdd-8-4401-2015.pdf)

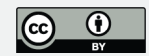

work, besides the comprehensive software. To emphasize the flexibility I will add a model hierarchy to the project (N, N-DOP, NP-DOP, NPZ-DOP, NPZD-DOP), including algorithms and source code.

2. Purpose and function I will try to make the text more accessible to potential users. I will try to explain more clearly the whole approach and consequently the purpose of each part.

3. Grammar and style I will consider assistance and put more effort to improve the style of the manuscript.

4. Technical details and corrections Of course, I will additionally address all technical details and corrections in the final manuscript.

Again, I would like to thank you for all your effort. It helped me a lot.

Best regards Jaroslaw Piwonski

Interactive comment on Geosci. Model Dev. Discuss., 8, 4401, 2015.

## **[GMDD](http://www.geosci-model-dev-discuss.net)**

8, C2834–C2835, 2015

Interactive **Comment** 

Full Screen / Esc

[Printer-friendly Version](http://www.geosci-model-dev-discuss.net/8/C2834/2015/gmdd-8-C2834-2015-print.pdf)

[Interactive Discussion](http://www.geosci-model-dev-discuss.net/8/4401/2015/gmdd-8-4401-2015-discussion.html)

[Discussion Paper](http://www.geosci-model-dev-discuss.net/8/4401/2015/gmdd-8-4401-2015.pdf)

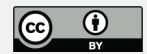